#### МИНИСТЕРСТВО НАУКИ И ВЫСШЕГО ОБРАЗОВАНИЯ РОССИЙСКОЙ ФЕДЕРАЦИИ ФЕДЕРАЛЬНОЕ ГОСУДАРСТВЕННОЕ БЮДЖЕТНОЕ ОБРАЗОВАТЕЛЬНОЕ УЧРЕЖДЕНИЕ ВЫСШЕГО ОБРАЗОВАНИЯ «СЕВЕРО-КАВКАЗСКАЯ ГОСУДАРСТВЕННАЯ АКАДЕМИЯ»

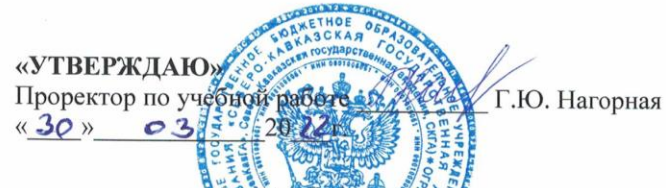

# РАБОЧАЯ ПРОГРАММА ДИСПИН ИНЬ

Введение в специальность

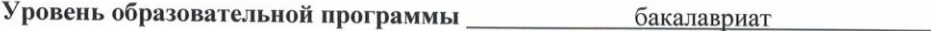

Направление подготовки \_\_\_\_\_\_09.03.03 Прикладная информатика

Направленность (профиль) Прикладная информатика в юриспруденции

Форма обучения очная (заочная)

Срок освоения ОП 4 года (4 года 9 месяцев)

Институт Прикладной математики и информационных технологий

Кафедра разработчик РПД \_\_\_ Общая информатика

Выпускающая кафедра Прикладная информатика

Начальник учебно-методического управления

Директор института

Заведующий выпускающей кафедрой

Семенова Л.У.

Тебуев Д.Б.

Хапаева Л.Х.

г. Черкесск, 2022 г.

# **СОДЕРЖАНИЕ**

**1. Цели освоения дисциплины**

**2. Место дисциплины в структуре образовательной программы**

# **3. Планируемые результаты обучения по дисциплине**

# **4. Структура и содержание дисциплины**

4.1. Объем дисциплины и виды учебной работы

4.2. Содержание дисциплины

4.2.1. Разделы (темы) дисциплины, виды учебной деятельности и формы контроля

4.2.2. Лекционный курс

4.2.3. Лабораторный практикум

4.3. Самостоятельная работа обучающегося

**5. Перечень учебно-методического обеспечения для самостоятельной работы обучающихся по дисциплине**

# **6. Образовательные технологии**

# **7. Учебно-методическое и информационное обеспечение дисциплины**

7.1. Перечень основной и дополнительной учебной литературы

7.2. Перечень ресурсов информационно-телекоммуникационной сети

«Интернет»

7.3. Информационные технологии, лицензионное программное обеспечение

# **8. Материально-техническое обеспечение дисциплины**

8.1. Требования к аудиториям (помещениям, местам) для проведения занятий

8.2. Требования к оборудованию рабочих мест преподавателя и обучающихся

8.3. Требования к специализированному оборудованию

# **9. Особенности реализации дисциплины для инвалидов и лиц с ограниченными возможностями здоровья**

**Приложение 1. Фонд оценочных средств**

# **1. ЦЕЛИ ОСВОЕНИЯ ДИСЦИПЛИНЫ**

Цели освоения дисциплины «Введение в специальность»:

- получение представления о будущей специальности, перспективах ее развития и особенностях профессиональной подготовки по специальности в вузе,
- получение знаний в области основ информационных технологий, необходимые для успешной организации своего компьютеризированного учебного рабочего места для последующего обучения и творчества,
- приобретение навыков пользования информационными ресурсами и программноаппаратным обеспечением.

При этом *задачами* дисциплины являются:

- − дать обучающимся сведения по организации учебного процесса и ознакомить с основными положениями государственного образовательного стандарта;
- дать обучающимся общую характеристику направления подготовки и указать общие требования к уровню подготовки информатика экономиста,
- − рассказать обучающимся, используя простую терминологию, о ключевых аппаратных, программных и технологических решениях в области компьютерных и информационных технологиях;
- − дать обучающимся первоначальные знания по организации локальных и глобальных вычислительных сетей;
- − дать обучающимся первоначальные знания по информационным технологиям, которые используются в учебном процессе.

# **2. МЕСТО ДИСЦИПЛИНЫ В СТРУКТУРЕ ОБРАЗОВАТЕЛЬНОЙ ПРОГРАММЫ**

2.1. Дисциплина «Введение в специальность» относится к части, формируемой участниками образовательных отношений Блока 1. Дисциплины (модули), имеет тесную связь с другими дисциплинами.

2.2. В таблице приведены предшествующие и последующие дисциплины, направленные на формирование компетенций дисциплины в соответствии с матрицей компетенций ОП.

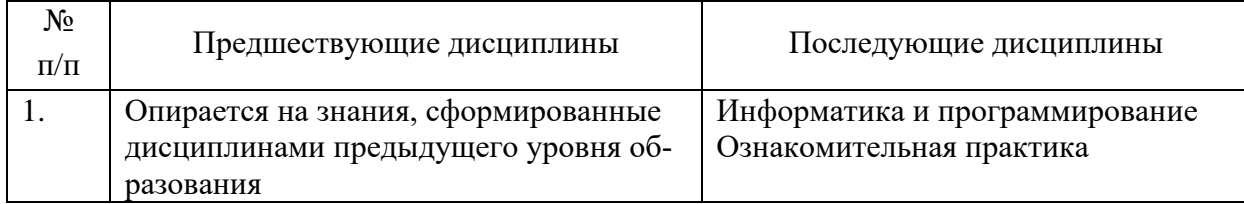

#### **Предшествующие и последующие дисциплины, направленные на формирование компетенций**

# 3. ПЛАНИРУЕМЫЕ РЕЗУЛЬТАТЫ ОБУЧЕНИЯ

Планируемые результаты освоения образовательной программы (ОП) - компетенции обучающихся определяются требованиями стандарта по направлению подготовки 09.03.03 Прикладная информатика и формируются в соответствии с матрицей компетенций ОП

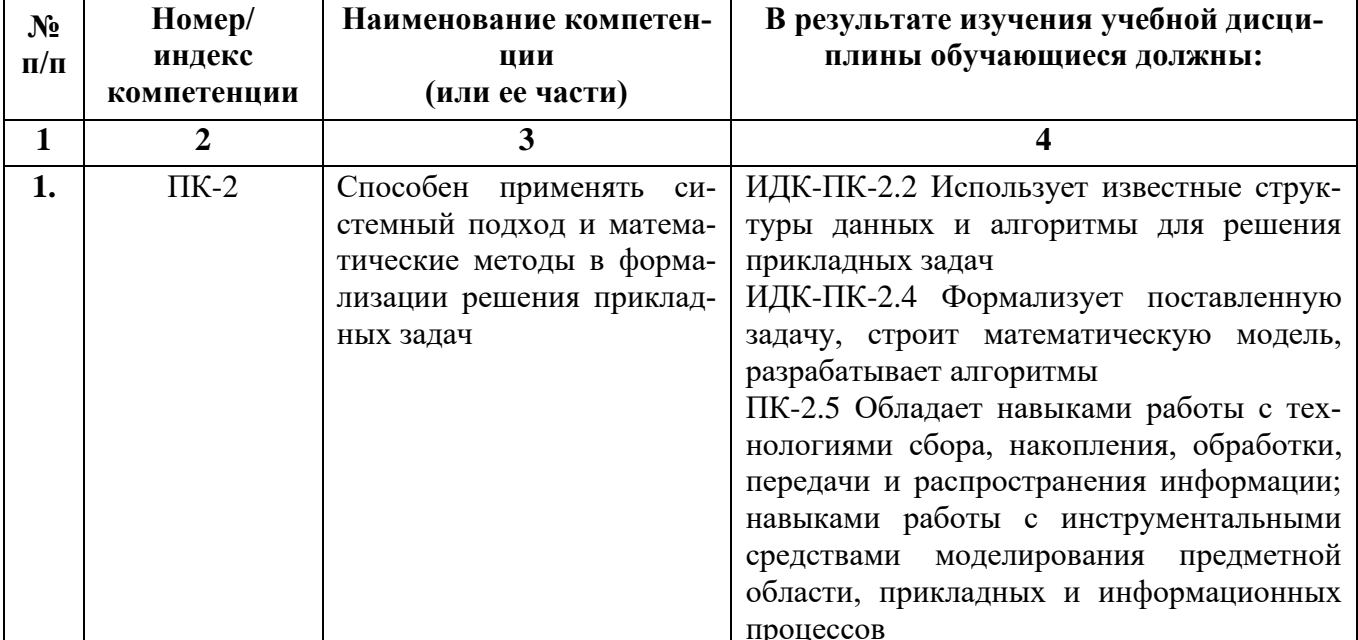

# **4. СТРУКТУРА И СОДЕРЖАНИЕ ДИСЦИПЛИНЫ**

# **4.1. ОБЪЕМ ДИСЦИПЛИНЫ И ВИДЫ УЧЕБНОЙ РАБОТЫ**

# **Очная форма обучения**

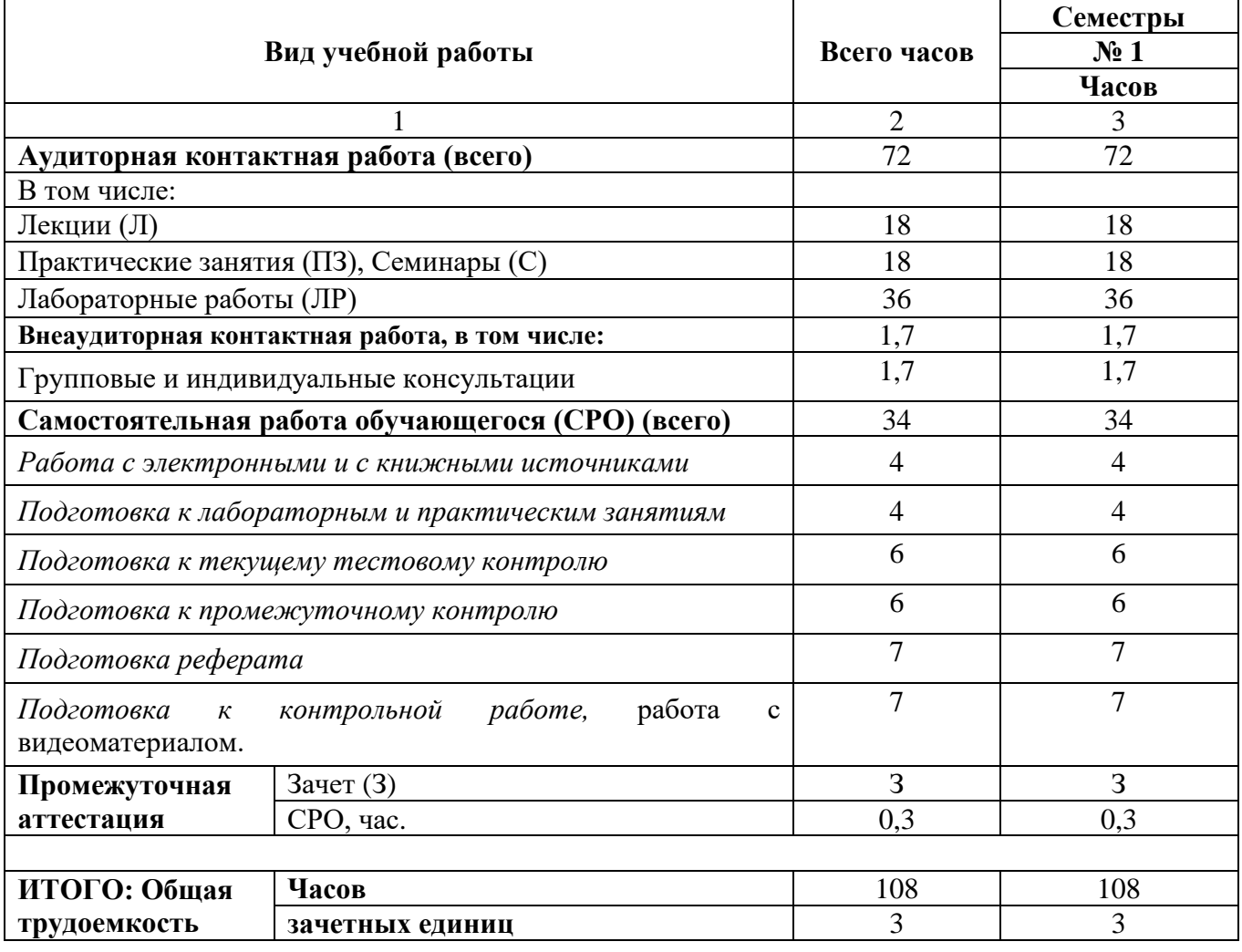

# **Заочная форма обучения**

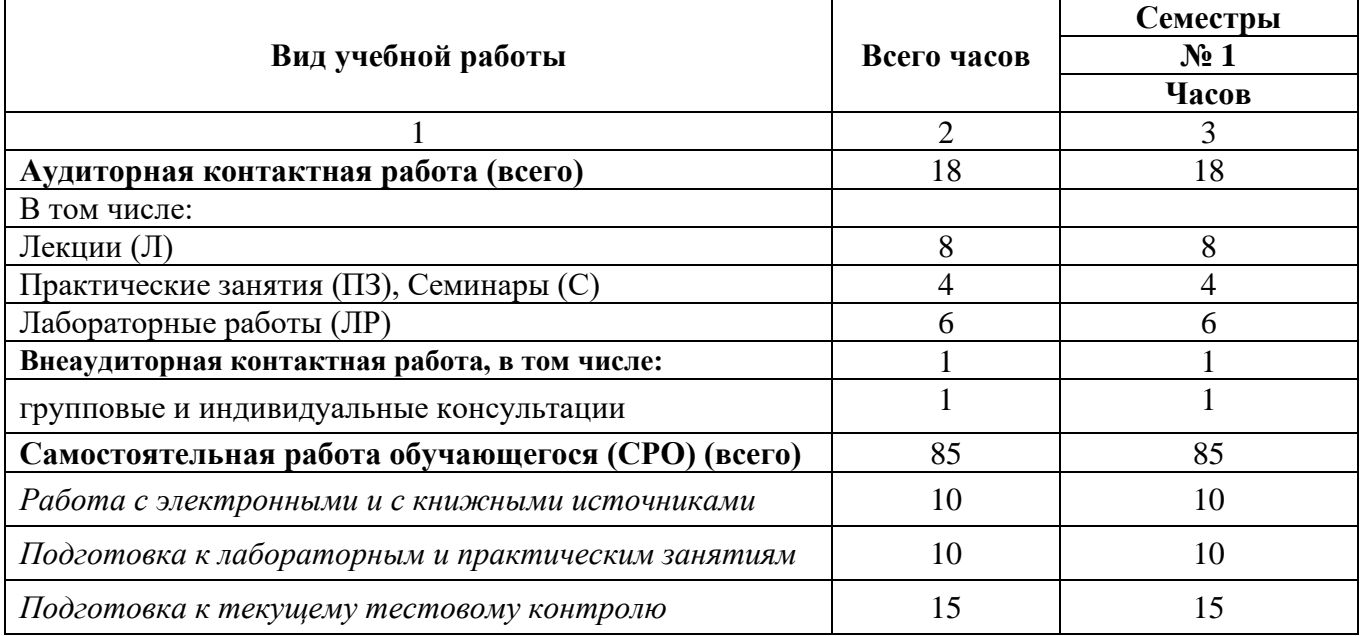

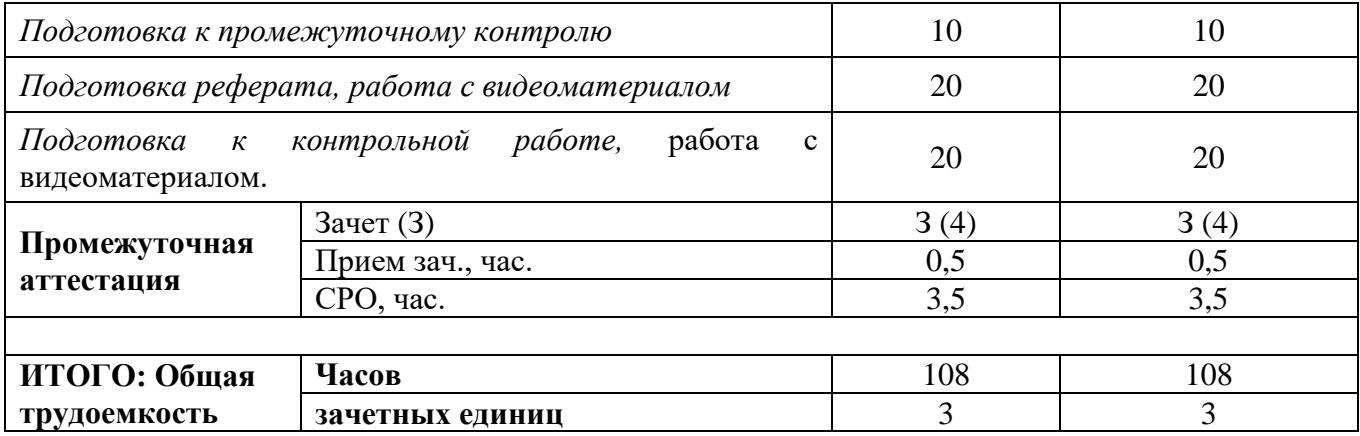

# **4.2. СОДЕРЖАНИЕ ДИСЦИПЛИНЫ**

# **4.2.1 Разделы (темы) дисциплины, виды учебной деятельности и формы контроля**

## **Очная форма обучения**

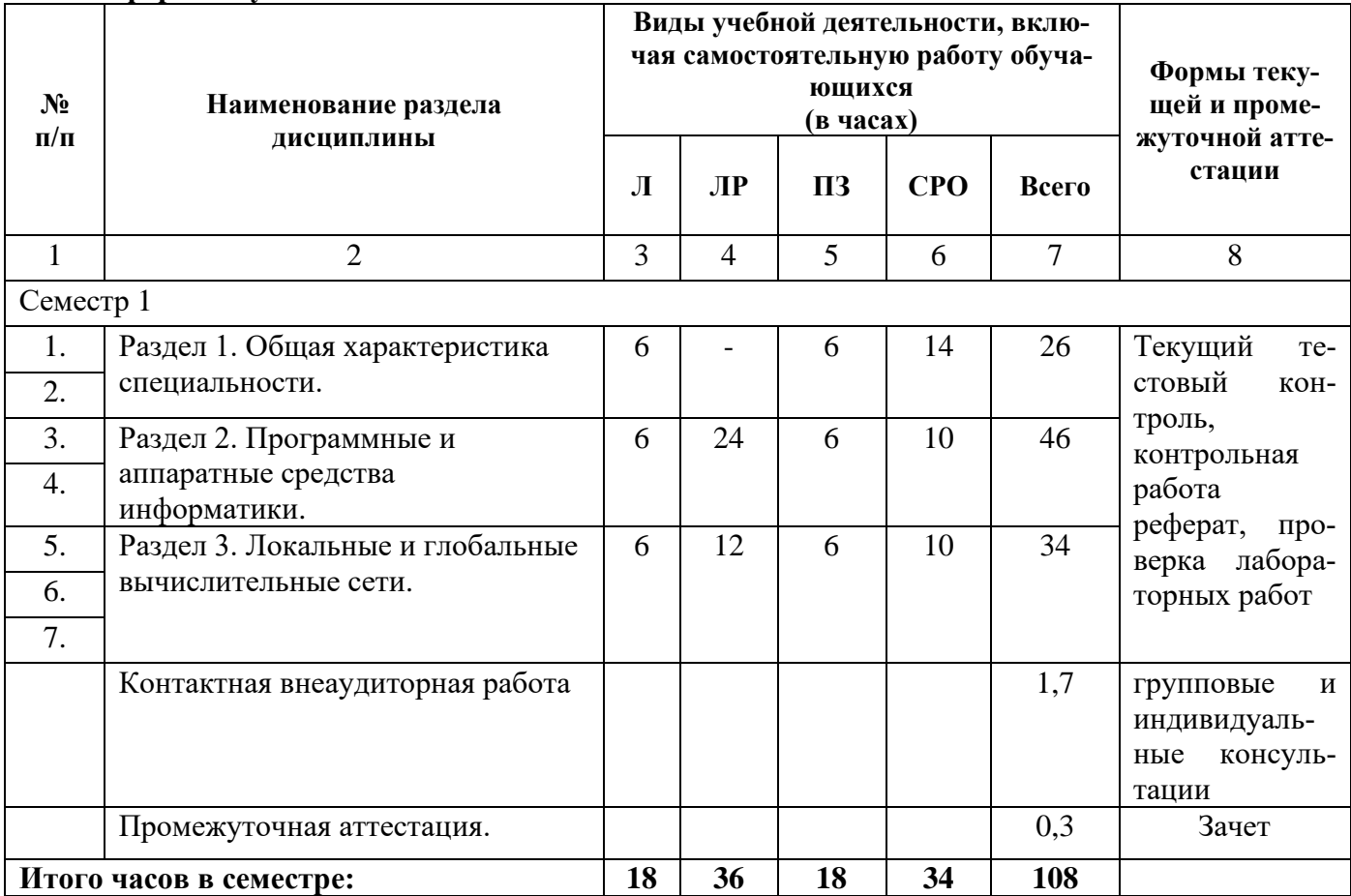

# **Заочная форма обучения**

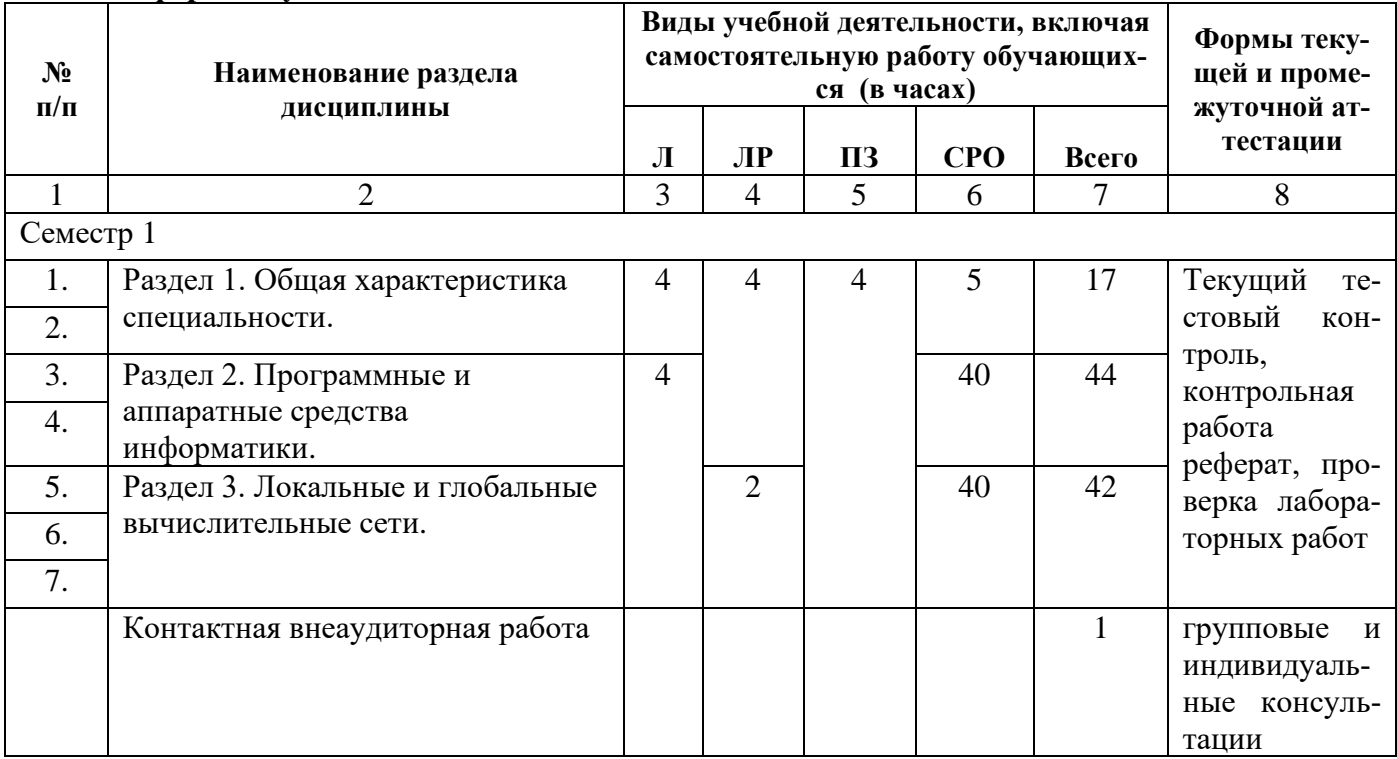

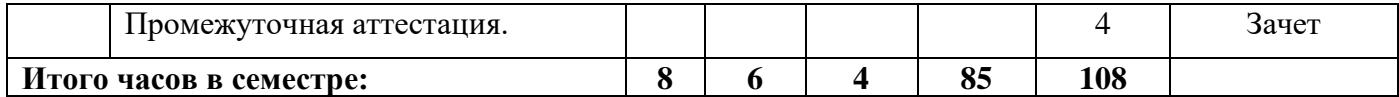

## **4.2.2. Лекционный курс**

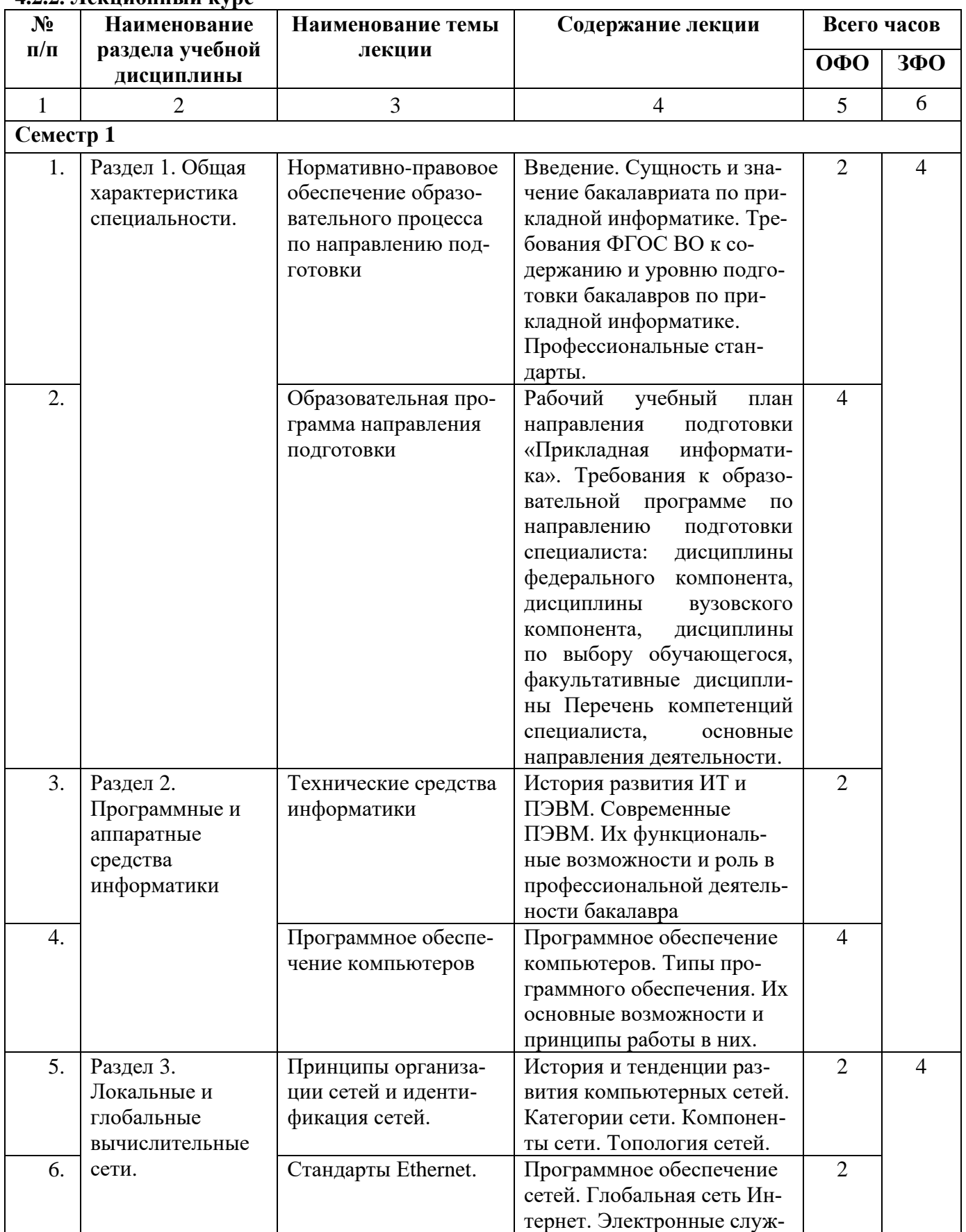

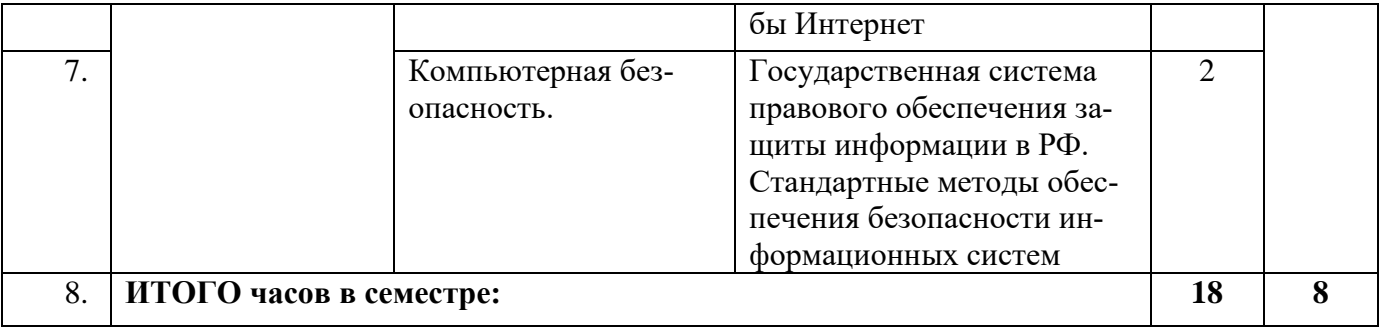

# 4.2.3. Лабораторный практикум

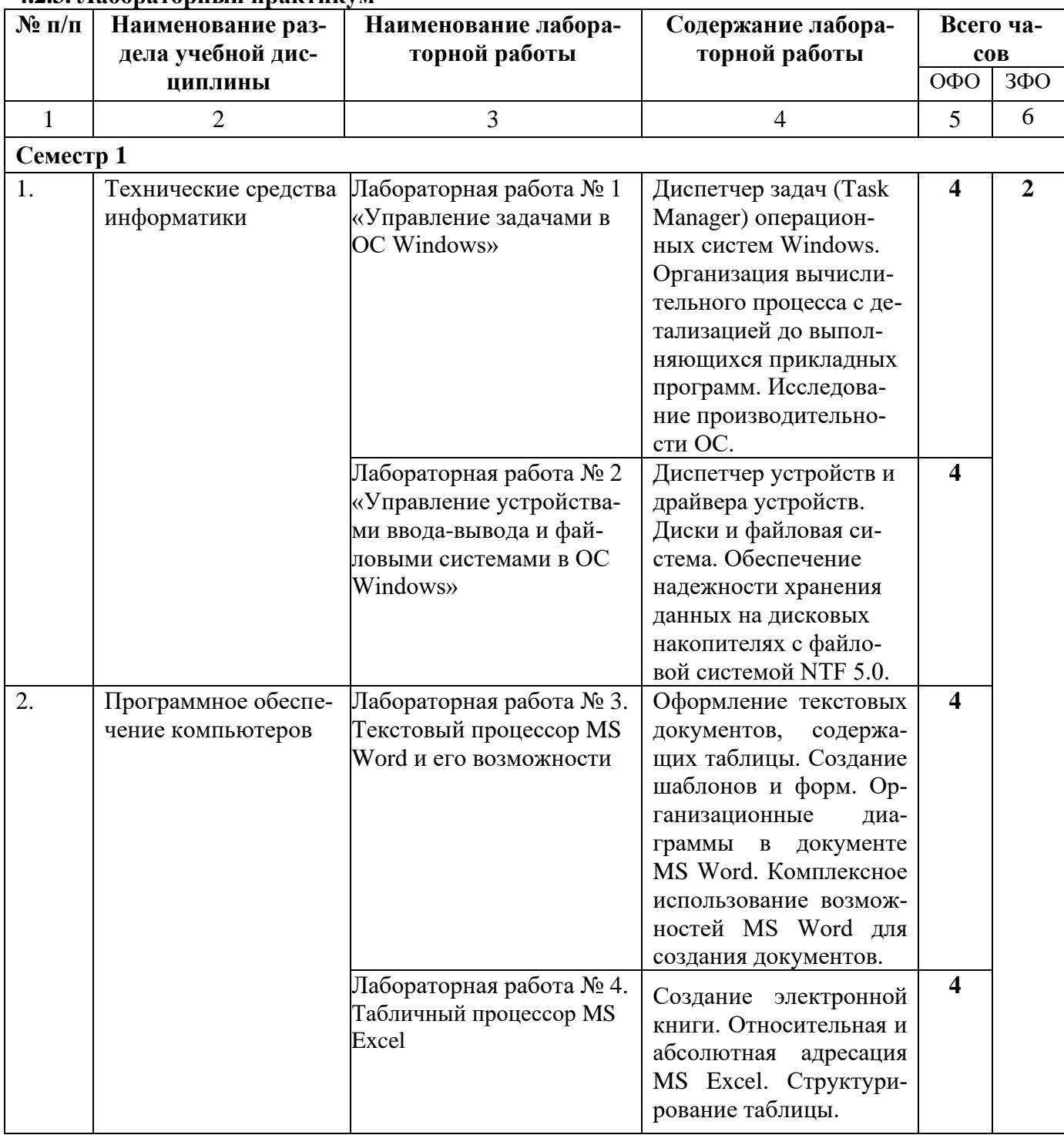

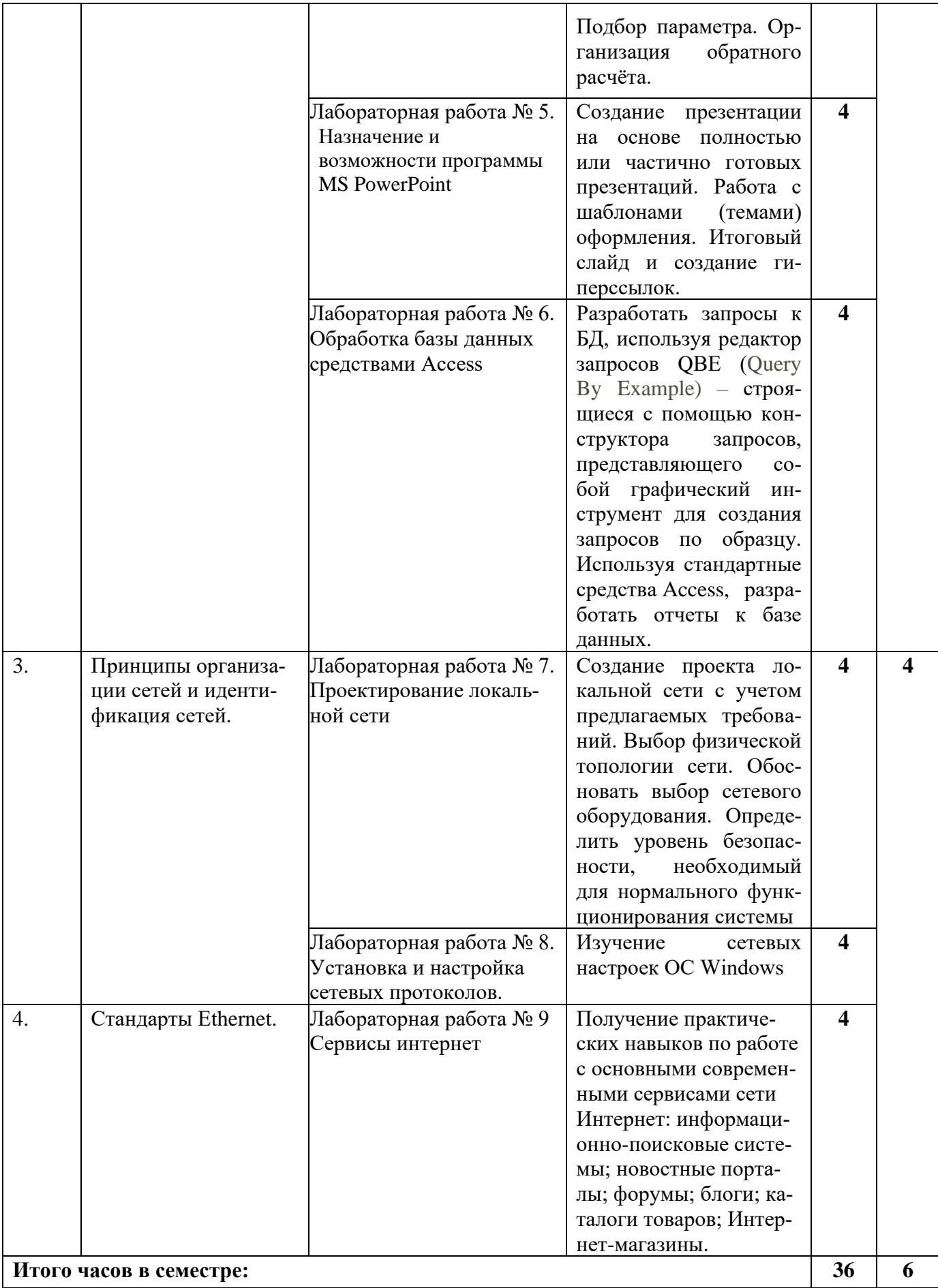

| $N$ ° п/п | Наименование раз-                          | Наименование практи-            | Содержание лабора-                          | Всего ча-      |                |
|-----------|--------------------------------------------|---------------------------------|---------------------------------------------|----------------|----------------|
|           | дела учебной дис-                          | ческого занятие                 | торной работы                               | $\bf COB$      |                |
|           | ЦИПЛИНЫ                                    |                                 |                                             | ОФО            | $3\Phi$ O      |
| 1         | 2                                          | 3                               | $\overline{4}$                              | 5              | 6              |
| Семестр 1 |                                            |                                 |                                             |                |                |
| 1.        | Раздел 1. Общая ха-                        | Нормативно-правовое             | Введение. Сущность и                        | $\overline{2}$ | $\overline{2}$ |
|           | рактеристика специ-                        | обеспечение образова-           | значение бакалавриата                       |                |                |
|           | альности.                                  | тельного процесса по            | по прикладной инфор-                        |                |                |
|           |                                            | направлению подготовки          | Требования<br>матике.                       |                |                |
|           |                                            |                                 | ФГОС ВО к содержа-                          |                |                |
|           |                                            |                                 | нию и уровню подго-                         |                |                |
|           |                                            |                                 | товки бакалавров по                         |                |                |
|           |                                            |                                 | прикладной информа-                         |                |                |
|           |                                            |                                 | Профессиональ-<br>тике.                     |                |                |
|           |                                            |                                 | ные стандарты.                              |                |                |
| 2.        |                                            | Образовательная про-            | Рабочий учебный план                        | $\overline{4}$ |                |
|           |                                            | грамма направления              | направления подготов-                       |                |                |
|           |                                            | подготовки                      | ки «Прикладная<br>ИН-                       |                |                |
|           |                                            |                                 | Требова-<br>форматика».                     |                |                |
|           |                                            |                                 | ния к образовательной                       |                |                |
|           |                                            |                                 | программе по направ-                        |                |                |
|           |                                            |                                 | лению подготовки спе-                       |                |                |
|           |                                            |                                 | циалиста: дисциплины<br>федерального        |                |                |
|           |                                            |                                 | компо-<br>нента, дисциплины ву-             |                |                |
|           |                                            |                                 | зовского<br>компонента,                     |                |                |
|           |                                            |                                 | дисциплины по выбору                        |                |                |
|           |                                            |                                 | обучающегося, факуль-                       |                |                |
|           |                                            |                                 | тативные<br>дисциплины                      |                |                |
|           |                                            |                                 | Перечень компетенций                        |                |                |
|           |                                            |                                 | специалиста, основные                       |                |                |
|           |                                            |                                 | направления<br>деятель-                     |                |                |
|           |                                            |                                 | ности.                                      |                |                |
| 3.        | Раздел 2. Программ-                        | Технические средства            | История развития ИТ и                       | $\overline{2}$ |                |
|           | ные и аппаратные                           | информатики                     | ПЭВМ.<br>Современные                        |                |                |
|           | средства информати-                        |                                 | Их функцио-<br>ПЭВМ.                        |                |                |
|           | КИ                                         |                                 | нальные возможности и                       |                |                |
|           |                                            |                                 | роль в профессиональ-                       |                |                |
|           |                                            |                                 | ной деятельности бака-                      |                |                |
|           |                                            |                                 | лавра                                       |                |                |
| 4.        |                                            | Программное обеспече-           | Программное обеспе-                         | $\overline{4}$ |                |
|           |                                            | ние компьютеров                 | чение компьютеров.                          |                |                |
|           |                                            |                                 | Типы программного                           |                |                |
|           |                                            |                                 | обеспечения. Их основ-                      |                |                |
|           |                                            |                                 | ные возможности и                           |                |                |
|           |                                            |                                 | принципы работы в                           |                |                |
|           |                                            |                                 | них.                                        | $\overline{2}$ |                |
| 5.        | Раздел 3. Локальные<br>и глобальные вычис- | Принципы организации            | История и тенденции                         |                |                |
|           | лительные сети.                            | сетей и идентификация<br>сетей. | развития компьютер-<br>ных сетей. Категории |                |                |
|           |                                            |                                 |                                             |                |                |

**4.2.4. Практические занятия** 

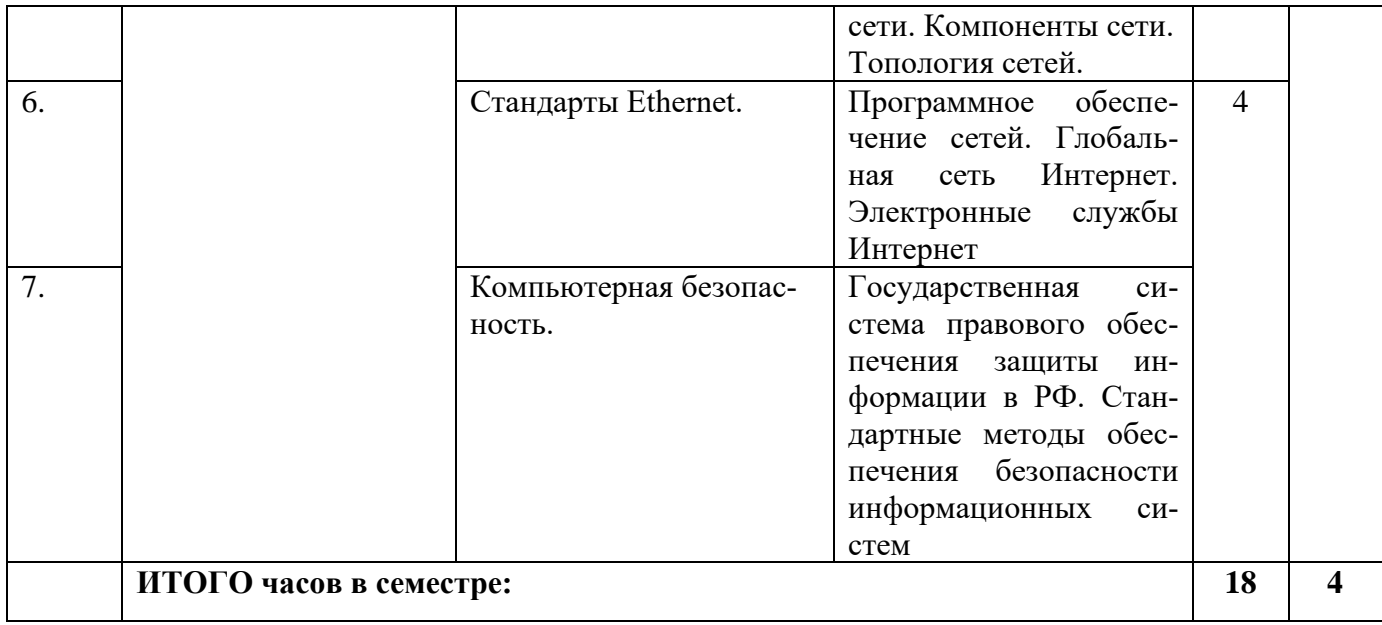

## 4.3. САМОСТОЯТЕЛЬНАЯ РАБОТА ОБУЧАЮЩЕГОСЯ

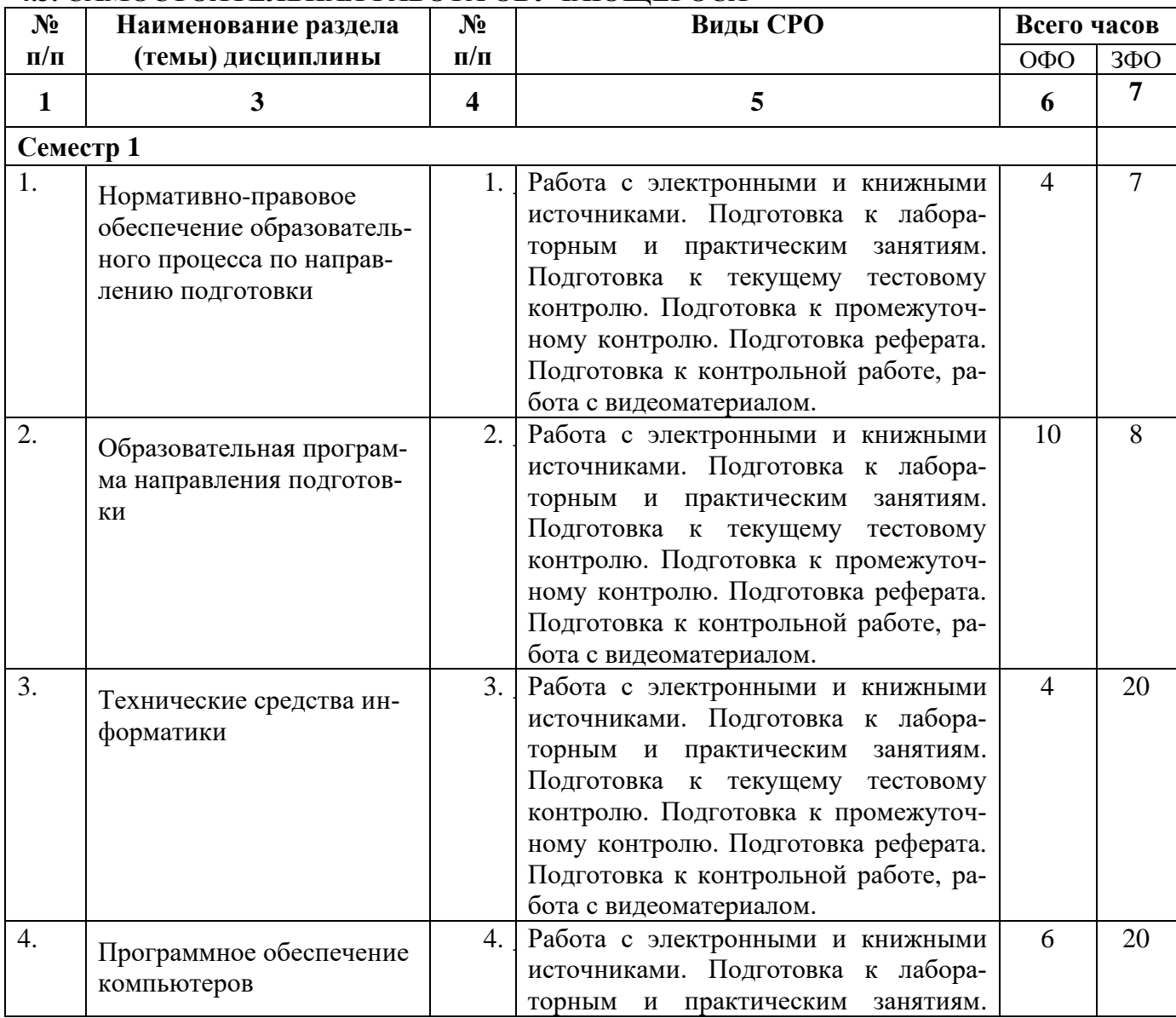

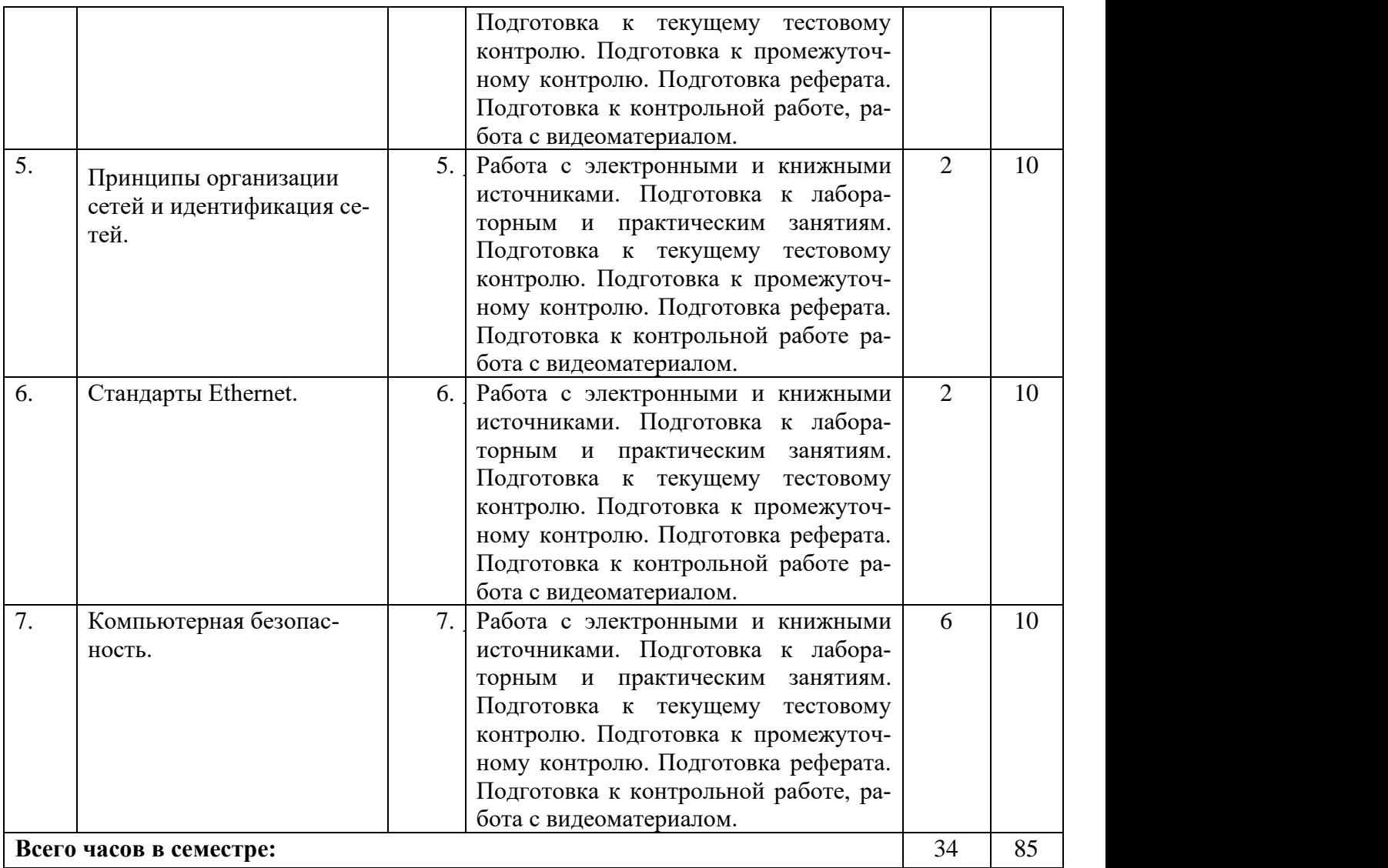

#### **5. ПЕРЕЧЕНЬ УЧЕБНО-МЕТОДИЧЕСКОГО ОБЕСПЕЧЕНИЯ ДЛЯ САМОСТОЯТЕЛЬНОЙ РАБОТЫ ОБУЧАЮЩИХСЯ ПО ДИСЦИПЛИНЕ**

#### **5.1. Методические указания для подготовки обучающихся к лекционным занятиям**

Лекция является основной формой обучения в высшем учебном заведении. Записи лекций в конспектах должны быть избирательными, полностью следует записывать только определения. В конспекте рекомендуется применять сокращение слов, что ускоряет запись. Вопросы, возникающие в ходе лекции, рекомендуется записывать на полях и после окончания лекции обратиться за разъяснением к преподавателю.

Работа над конспектом лекции осуществляется по этапам:

• повторить изученный материал по конспекту;

• непонятные положения отметить на полях и уточнить;

• неоконченные фразы, пропущенные слова и другие недочеты в записях устранить, пользуясь материалами из учебника и других источников;

• завершить техническое оформление конспекта (подчеркивания, выделение главного, выделение разделов, подразделов и т.п.).

Самостоятельную работу следует начинать с доработки конспекта, желательно в тот же день, пока время не стерло содержание лекции из памяти. Работа над конспектом не должна заканчиваться с прослушивания лекции. После лекции, в процессе самостоятельной работы, перед тем, как открыть тетрадь с конспектом, полезно мысленно восстановить в памяти содержание лекции, вспомнив ее структуру, основные положения и выводы.

С целью доработки необходимо прочитать записи, восстановить текст в памяти, а также исправить описки, расшифровать не принятые ранее сокращения, заполнить пропущенные места, понять текст, вникнуть в его смысл. Далее прочитать материал по рекомендуемой литературе, разрешая в ходе чтения, возникшие ранее затруднения, вопросы, а также дополнения и исправляя свои записи. Записи должны быть наглядными, для чего следует применять различные способы выделений. В ходе доработки конспекта углубляются, расширяются и закрепляются знания, а также дополняется, исправляется и совершенствуется конспект. Еще лучше, если вы переработаете конспект, дадите его в новой систематизации записей. Это, несомненно, займет некоторое время, но материал вами будет хорошо проработан, а конспективная запись его приведена в удобный для запоминания вид. Введение заголовков, скобок, обобщающих знаков может значительно повысить качество записи. Этому может служить также подчеркивание отдельных мест конспекта красным карандашом, приведение на полях или на обратной стороне листа краткой схемы конспекта и др.

Подготовленный конспект и рекомендуемая литература используется при подготовке к практическому занятию. Подготовка сводится к внимательному прочтению учебного материала, к выводу с карандашом в руках всех утверждений и формул, к решению примеров, задач, к ответам на вопросы, предложенные в конце лекции преподавателем или помещенные в рекомендуемой литературе. Примеры, задачи, вопросы по теме являются средством самоконтроля.

Непременным условием глубокого усвоения учебного материала является знание основ, на которых строится изложение материала. Обычно преподаватель напоминает, какой ранее изученный материал и в какой степени требуется подготовить к очередному занятию. Эта рекомендация, как и требование систематической и серьезной работы над всем лекционным курсом, подлежит безусловному выполнению. Потери логической связи как внутри темы, так и между ними приводит к негативным последствиям: материал учебной дисциплины перестает основательно восприниматься, а творческий труд подменяется утомленным переписыванием. Обращение к ранее изученному материалу не только помогает восстановить в памяти известные положения, выводы, но и приводит разрозненные знания в систему, углубляет и расширяет их. Каждый возврат к старому материалу позволяет найти в нем что-то новое, переосмыслить его с иных позиций, определить для него наиболее подходящее место в уже имеющейся системе знаний. Неоднократное обращение к пройденному материалу является наиболее рациональной формой приобретения и закрепления знаний. Очень полезным, но, к сожалению, еще мало используемым в практике самостоятельной работы, является предварительное ознакомление с учебным материалом. Даже краткое, беглое знакомство с материалом очередной лекции дает многое. Обучающиеся получают общее представление о ее содержании и структуре, о главных и второстепенных вопросах, о терминах и определениях. Все это облегчает работу на лекции и делает ее целеустремленной.

#### *5.2. Методические указания для подготовки обучающихся к лабораторным занятиям*

Ведущей дидактической целью лабораторных занятий является систематизация и обобщение знаний по изучаемой теме, приобретение практических навыков по тому или другому разделу курса, закрепление полученных теоретических знаний. Лабораторные работы сопровождают и поддерживают лекционный курс. Подготовка к лабораторным занятиям и практикумам носит различный характер, как по содержанию, так и по сложности исполнения.

Многие лабораторные занятия требуют большой исследовательской работы, изучения дополнительной научной литературы. Прежде чем приступить к выполнению такой работы, обучающемуся необходимо ознакомиться обстоятельно с содержанием задания, уяснить его, оценить с точки зрения восприятия и запоминания все составляющие его компоненты. Это очень важно, так как при проработке соответствующего материала по конспекту лекции или по рекомендованной литературе могут встретиться определения, факты, пояснения, которые не относятся непосредственно к заданию. Обучающийся должен хорошо знать и понимать содержание задания, чтобы быстро оценить и отобрать нужное из читаемого. Далее, в соответствии со списком рекомендованной литературы, необходимо отыскать материал к данному заданию по всем пособиям.

Весь подобранный материал нужно хотя бы один раз прочитать или внимательно просмотреть полностью. По ходу чтения помечаются те места, в которых содержится ответ на вопрос, сформулированный в задании. Читая литературу по теме, обучающийся должен мысленно спрашивать себя, на какой вопрос задания отвечает тот или иной абзац прорабатываемого пособия. После того, как материал для ответов подобран, желательно хотя бы мысленно, а лучше всего устно или же письменно, ответить на все вопросы. В случае если обнаружится пробел в знаниях, необходимо вновь обратиться к литературным источникам и проработать соответствующий раздел. Только после того, как преподаватель убедится, что обучающийся хорошо знает необходимый теоретический материал, что его ответы достаточно аргументированы и доказательны, можно считать обучающегося подготовленным к выполнению лабораторных работ.

#### **5.3. Методические указания для подготовки обучающихся к практическим занятиям**

В процессе подготовки к практическим занятиям обучающиеся закрепляют полученные ранее теоретические знания, приобретают навыки их практического применения, опыт рациональной организации учебной работы.

Подготовку к практическому занятию каждый обучающийся должен начать с ознакомления с планом практического занятия, который отражает содержание предложенной темы. Тщательное продумывание и изучение вопросов плана основывается на проработке текущего материала, а затем изучение обязательной и дополнительной литературы, рекомендованной к данной теме.

Все новые понятия по изучаемой теме необходимо выучить наизусть и внести в глоссарий, который целесообразно вести с самого начала изучения курса. Результат такой работы должен проявиться в способности обучающегося свободно ответить на теоретические вопросы, его выступлении и участии в коллективном обсуждении вопросов изучаемой темы, правильном выполнении практических заданий. Предлагается следующая опорная схема подготовки к практическим занятиям.

Обучающийся при подготовке к практическому занятию может консультироваться с преподавателем и получать от него наводящие разъяснения, задания для самостоятельной работы.

1. Ознакомление с темой практического занятия. Выделение главного (основной темы) и второстепенного (подразделы, частные вопросы темы).

2. Освоение теоретического материала по теме с опорой на лекционный материал, учебник и другие учебные ресурсы. Самопроверка: постановка вопросов, затрагивающих основные термины, определения и положения по теме, и ответы на них.

3. Выполнение практического задания. Обнаружение основных трудностей, их решение с помощью дополнительных интеллектуальных усилий и/или подключения дополнительных источников информации.

4. Решение типовых заданий расчетно-графической работы.

#### **5.4 Методические указания по самостоятельной работе обучающегося**

Самостоятельная работа обучающегося предполагает различные формы индивидуальной учебной деятельности: конспектирование научной литературы, сбор и анализ практического материала в СМИ, проектирование, выполнение тематических и творческих заданий и пр. Выбор форм и видов самостоятельной работы определяется индивидуально-личностным подходом к обучению совместно преподавателем и обучающимся. Формы текущего контроля успеваемости и промежуточной аттестации обучающихся.

Содержание внеаудиторной самостоятельной работы обучающегося по дисциплине «Ведение в специальность» включает в себя следующие виды деятельности:

- − Работа с электронными источниками
- − Подготовка к лабораторным занятиям
- − Подготовка к практическим занятиям
- − Подготовка к текущему тестовому контролю
- − Подготовка к промежуточному контролю
- − Подготовка к контрольной работе
- − Подготовка реферата
- − Работа с книжными источниками

В процессе подготовки реферата, обучающимся необходимо обратить особое внимание на самостоятельное изучение рекомендованной учебно-методической (а также научной и популярной) литературы.

Самостоятельная работа с учебниками, учебными пособиями, научной, справочной и популярной литературой, материалами периодических изданий и Интернета, статистическими данными является наиболее эффективным методом получения знаний, позволяет значительно активизировать процесс овладения информацией, способствует более глубокому усвоению изучаемого материала, формирует у обучающихся свое отношение к конкретной проблеме.

Контрольная работа выполняется в электронном виде. На титульном листе необходимо указать название дисциплины, курс, фамилию, инициалы, шифр обучающегося, а также фамилию и инициалы преподавателя. Выполнение каждого задания работы необходимо начинать с новой страницы, оставляя поля для замечаний преподавателя-рецензента. Текст задания соответствующего варианту обучающегося нужно переписать. Работу следует выполнять аккуратно. Решения задач следует приводить с подробными вычислениями и пояснениями. В конце работы необходимо привести список использованной литературы, поставить дату выполнения.

Более глубокому раскрытию вопросов способствует знакомство с дополнительной литературой, рекомендованной преподавателем по каждой теме семинарского или практического занятия, что позволяет обучающимся проявить свою индивидуальность в рамках выступления на данных занятиях, выявить широкий спектр мнений по изучаемой проблеме.

Тестирование представляет собой средство контроля усвоения учебного материала темы или раздела дисциплины. При самостоятельной подготовке к тестированию обучающемуся необходимо:

а) проработать информационный материал по дисциплине, проконсультироваться с преподавателем по вопросу выбора учебной литературы;

б) выяснить все условия тестирования заранее, узнать, сколько тестов будет предложено, сколько времени отводится на тестирование, какова система оценки результатов и т.д.

в) приступая к работе с тестами, внимательно и до конца прочитать вопрос и предлагаемые варианты ответов, выбрать правильные (их может быть несколько).

г) в процессе решения желательно применять несколько подходов в решении задания, это позволяет максимально гибко оперировать методами решения, находя каждый раз оптимальный вариант.

д) если встретился чрезвычайно трудный вопрос, не тратить много времени на него, перейти к другим тестам, вернутся к трудному вопросу в конце.

е) обязательно оставить время для проверки ответов, чтобы избежать механических ошибок.

#### 5.5 Методические указания по самостоятельной работе обучающегося

#### Методические рекомендации по подготовке реферата

Реферат - сжатое изложение основной информации первоисточника на основе ее смысловой переработки. В реферате раскрывается суть исследуемой проблемы; приводятся разные точки зрения, а также собственные взгляды на нее.

Этапы работы над учебным рефератом:

Выбор темы.

Подбор и изучение основных источников по теме.

Составление библиографии.

Обработка и систематизация информации.

Разработка плана реферата.

Написание реферата. Структура учебного реферата. Титульный лист.

Оглавление. Последовательно излагаются названия пунктов реферата с указанием страницы, с которой начинается каждый пункт.

Введение. Определяется актуальность темы, формулируется суть исследуемой проблемы, указываются цель и задачи реферата.

Основная часть. Доказательно раскрывается каждый ее раздел.

Заключение. Подводятся итоги или дается обобщенный вывод по теме реферата.

Список литературы. При разработке реферата используются не менее 7-10 различных источников.

Приложение.

Рекомендации к составлению реферата.

Реферат следует записывать лаконичным литературным языком. Логически, последовательно, доказательно раскрывая основное содержание проблемы.

Не начинайте текст реферат с повторения его названия.

Максимально используйте существующую в данной области знания терминологию.

При первом применении новых терминов объясните их значение, избегая сложных конструкций, а также предложений, не имеющих прямого отношения к определению термина.

Строго соблюдайте единообразия условных обозначений, символов, размерностей и сокращений, оформления цитат и примечаний в сносках (оформляйте сноски в квадратных скобках после цитируемого материала, где сначала указывается номер источника в списке литературы, а затем страницы, с которых взят материал).

Детальные таблицы, схемы лучше помещать в приложение. В тексте реферата дайте их краткую словесную характеристику и сформулируйте выводы, которые следует сделать на основании приведенных материалов.

В заключение сделайте краткий вывод по существу реферируемого предмета. Как правило, сделайте выводы по каждому разделу основной части, т.е. в заключении каждый абзац должен содержать вывод по каждому разделу основной части.

Критерии оценки учебного реферата.

Соответствие содержания теме реферата.

Глубина проработки материала.

Правильность и полнота использования источников.

Соответствие оформления материала предъявляемым требованиям.

При защите реферата оценивается также умение грамотно, осознанно изложить основное содержание реферата, качество ответов на вопросы по содержанию реферата, стиль изложения.

Обучающийся, подготовивший реферат, несоответствующий вышеуказанным требованиям, к защите не допускается.

#### **5.6 Методические рекомендации прохождения текущего тестового контроля**

Подготовку к итоговому тестированию необходимо осуществлять поэтапно.

На первом этапе необходимо повторить основные положения всех тем, детально разбирая наиболее сложные моменты. Непонятные вопросы необходимо выписывать, чтобы по ним можно было проконсультироваться с преподавателем перед прохождением итогового тестирования. Подготовку по темам каждой дидактической единицы целесообразно производить отдельно. На этом этапе необходимо использовать материалы лекционного курса, материалы семинарских занятий, тестовые задания для текущего контроля знаний, а также презентации лекционного курса.

На втором этапе подготовки предлагается без повторения теоретического материала дать ответы тестовые задания для рубежного контроля знаний. Если ответы на какие-то вопросы вызвали затруднение, необходимо еще раз повторить соответствующий теоретический материал.

Наконец, третий этап подготовки необходимо осуществить непосредственно накануне теста. На данном этапе необходимо аккуратно просмотреть весь лекционный курс.

В случае, если результаты выполнения тестового задания оказались неудовлетворительными, необходимо зафиксировать темы, на вопросы по которым были даны неверные ответы, и еще раз углубленно повторить соответствующие темы в соответствии с указанными выше тремя этапами подготовки к тестированию.

#### **Промежуточная аттестация**

По итогам 1 семестра проводится дифференцированный зачет. При подготовке к сдаче зачета рекомендуется пользоваться материалами лабораторных и практических занятий и материалами, изученными в ходе текущей самостоятельной работы.

Зачет проводится в устной форме, включает подготовку и ответы обучающегося на теоретические вопросы. По итогам зачета выставляется оценка.

По итогам обучения проводится зачет, к которому допускаются обучающиеся, имеющие положительные результаты по защите лабораторных работ**.**

# 6. ОБРАЗОВАТЕЛЬНЫЕ ТЕХНОЛОГИИ

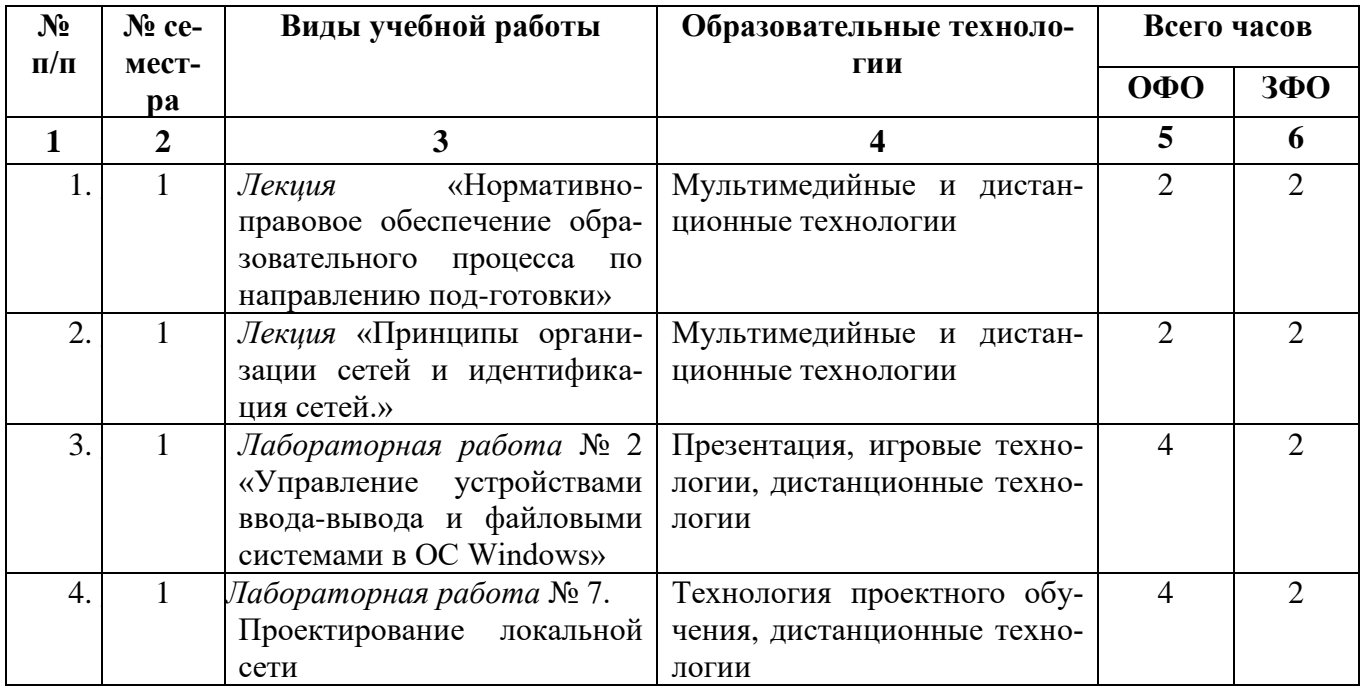

# **7. УЧЕБНО-МЕТОДИЧЕСКОЕ И ИНФОРМАЦИОННОЕ ОБЕСПЕЧЕНИЕ ДИСЦИПЛИНЫ**

# **7.1. Перечень основной и дополнительной учебной литературы Основная литература**

- 1. Каримов, А. М. Информатика и информационные технологии в профессиональной деятельности : практикум / А. М. Каримов, С. В. Смирнов, Г. Д. Марданов. - Казань : Казанский юридический институт МВД России, 2020. - 120 c. - Текст: электронный // Цифровой образовательный ресурс IPR SMART : [сайт]. - UR: <https://www.iprbookshop.ru/108619.html>
- 2. Буров, И. П. Сборник рабочих программ дисциплин ИТ-подготовки бакалавров по направлению «Прикладная информатика» / И. П. Буров. - Москва: Нобель Пресс, 2015. - 179 c. - ISBN 978-5-519-48529-6. - Текст: электронный // Цифровой образовательный ресурс IPR SMART: [сайт]. - URL: <https://www.iprbookshop.ru/32824.html>
- 3. Кульпинов, А. А. Введение в специальность: учебное пособие / А. А. Кульпинов. Ставрополь : Северо-Кавказский федеральный университет, 2014. - 130 c. - Текст : электронный // Цифровой образовательный ресурс IPR SMART: [сайт]. - URL: <https://www.iprbookshop.ru/63208.html>

## **Дополнительная литература**

- 1. Котельников, Е. В. Введение во внутреннее устройство Windows : учебное пособие / Е. В. Котельников. - 3-е изд. - Москва, Саратов: Интернет-Университет Информационных Технологий (ИНТУИТ), Ай Пи Ар Медиа, 2020. - 260 c. - ISBN 978-5- 4497-0315-6. - Текст: электронный // Цифровой образовательный ресурс IPR SMART: [сайт]. - URL:<https://www.iprbookshop.ru/89432.html>
- 2. Кирнос, В. Н. Введение в вычислительную технику. Основы организации ЭВМ и программирование на Ассемблере: учебное пособие / В. Н. Кирнос. - Томск: Томский государственный университет систем управления и радиоэлектроники, Эль Контент, 2011. - 172 c. - ISBN 978-5-4332-0019-7. - Текст: электронный // Цифровой образовательный ресурс IPR SMART: [сайт]. - URL: <https://www.iprbookshop.ru/13921.html>
- 3. Родыгин, А. В. Информатика. MS Office: учебное пособие / А. В. Родыгин. Новосибирск: Новосибирский государственный технический университет, 2018. - 95 c. - ISBN 978-5-7782-3638-7. - Текст: электронный // Цифровой образовательный ресурс IPR SMART: [сайт]. - URL:<https://www.iprbookshop.ru/91362.html>

# **7.2. Перечень ресурсов информационно-телекоммуникационной сети «Интернет»**

## **Электронно-библиотечная система IPRbooks URL: http://<https://ipr-smart.ru/61466.html/> ООО «Ай Пи Эр Медиа».**

#### Лицензионное программное обеспечение Реквизиты лицензий/ договоров Microsoft Azure Dev Tools for Teaching 1. Windows 7, 8, 8.1, 10 2. Visual Studio 2008, 2010, 2013, 2019 5. Visio 2007, 2010, 2013 6. Project 2008, 2010, 2013 Идентификатор подписчика: 1203743421 Срок действия: 30.06.2022 (продление подписки)

#### **7.3. Информационные технологии, лицензионное программное обеспечение**

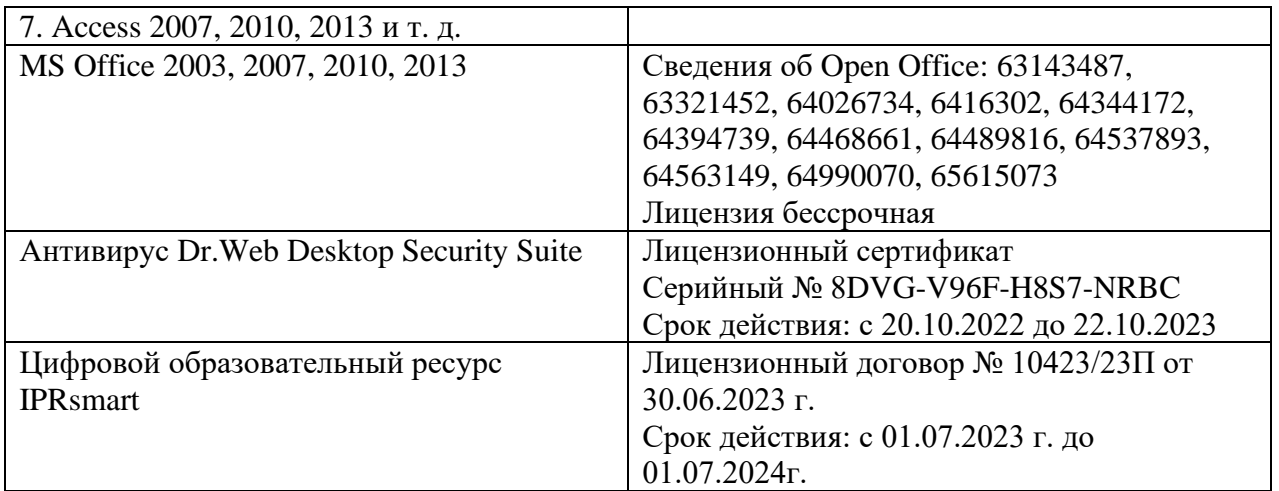

Свободное программное обеспечение:

WinDjView, Sumatra PDF, 7-Zip

# **8. МАТЕРИАЛЬНО-ТЕХНИЧЕСКОЕ ОБЕСПЕЧЕНИЕ ДИСЦИПЛИНЫ**

#### **8.1. Требования к аудиториям (помещениям, местам) для проведения занятий**

Учебная аудитория для проведения занятий лекционного типа.

Специализированная мебель:

Доска ученическая – 1 шт.

Кафедра (трибуна) – 1 шт.

Столы –парты - 30 шт.

Скамьи - 30 шт.

Стул кресло – 1 шт.

Стулья ученические – 5 шт.

Стул деревянный – 1 шт.

Набор демонстрационного оборудования и учебно-наглядных пособий, обеспечивающих тематические иллюстрации:

Проектор – 1 шт.

Ноутбук – 1 шт.

Лаборатория метрологии, стандартизации и подтверждения соответствия.

Специализированная мебель:

Доска меловая - 1шт., парты - 10шт., стулья - 30шт., стул мягкий-1шт., стол однотумбовый преподавательский – 1шт., компьютерные столы - 10шт.

Технические средства обучения, служащие для предоставления учебной информации большой аудитории:

Персональный компьютер – 8шт.

Экран настенный рулонный – 1 шт.

Проектор – 1 шт.

Учебная аудитория для проведения занятий семинарского типа, курсового проектирования (выполнение курсовых работ), групповых и индивидуальных консультаций, текущего контроля и промежуточной аттестации.

Специализированная мебель:

Кафедра настольная - 1шт., стол преподавательский - 1шт., стул мягкий - 1шт., парты - 16шт., стулья – 32 шт., доска меловая - 1шт., шкаф двухдверный - 1шт.

Технические средства обучения, служащие для предоставления учебной информации большой аудитории:

Экран на штативе – 1 шт. Проектор – 1 шт.

Ноутбук – 1 шт. Помещение для самостоятельной работы. Библиотечно-издательский центр. Отдел обслуживания печатными изданиями Специализированная мебель: Рабочие столы на 1 место – 21 шт. Стулья – 55 шт. Набор демонстрационного оборудования и учебно-наглядных пособий, обеспечивающих тематические иллюстрации: Экран настенный – 1 шт. Проектор – 1шт. Ноутбук – 1шт. Информационно-библиографический отдел. Специализированная мебель: Рабочие столы на 1 место - 6 шт. Стулья - 6 шт. Компьютерная техника с возможностью подключения к сети «Интернет» и обеспечением доступа в электронную информационно-образовательную среду ФГБОУ ВО «СевКавГА»: Персональный компьютер – 1шт. Cканер – 1 шт. МФУ – 1 шт. Отдел обслуживания электронными изданиями Специализированная мебель: Рабочие столы на 1 место – 24 шт. Стулья – 24 шт. Набор демонстрационного оборудования и учебно-наглядных пособий, обеспечивающих тематические иллюстрации: Интерактивная система - 1 шт. Монитор – 21 шт. Сетевой терминал -18 шт. Персональный компьютер -3 шт. МФУ – 2 шт. Принтер –1шт. Помещение для хранения и профилактического обслуживания учебного оборудования Ауд. 11 Специализированная мебель: Стеллажи – 1 шт., шкаф – 1 шт., стул -1 шт., кресло компьютерное – 4 шт., стол – 5 шт. Профилактическое оборудование: Перфоратор -1 шт. Аккумуляторная дрель-шуруповерт – 1 шт., наборы отверток -2 шт., пылесос -1 шт., клещи обжимные – 3 шт., тестер блоков питания -1 шт., мультиметр -1 шт., фен термовоздушный паяльный -1 шт., паяльник -3 шт. Учебное пособие (персональный компьютер в комплекте) – 2 шт., пассатижи – 1 шт., бокорезы-1 шт. Коммутатор -1 шт., внешний DVD привод -1 шт., внешний жесткий диск - 1 шт. **8.2. Требования к оборудованию рабочих мест преподавателя и обучающихся**

1. Рабочее место преподавателя, оснащенное компьютером с доступом в Интернет.

2. Рабочие места обучающихся, оснащенные компьютерами с доступом в Интернет, предназначенные для работы в электронной образовательной среде.

# **8.3. Требования к специализированному оборудованию**

*-* нет

#### **9. ОСОБЕННОСТИ РЕАЛИЗАЦИИ ДИСЦИПЛИНЫ ДЛЯ ИНВАЛИДОВ И ЛИЦ С ОГРАНИЧЕННЫМИ ВОЗМОЖНОСТЯМИ ЗДОРОВЬЯ**

Для обеспечения образования инвалидов и обучающихся с ограниченными возможностями здоровья разрабатывается (в случае необходимости) адаптированная образовательная программа, индивидуальный учебный план с учетом особенностей их психофизического развития и состояния здоровья, в частности применяется индивидуальный подход к освоению дисциплины, индивидуальные задания: рефераты, письменные работы и, наоборот, только устные ответы и диалоги, индивидуальные консультации, использование диктофона и других записывающих средств для воспроизведения лекционного и семинарского материала.

В целях обеспечения обучающихся инвалидов и лиц с ограниченными возможностями здоровья комплектуется фонд основной учебной литературой, адаптированной к ограничению электронных образовательных ресурсов, доступ к которым организован в БИЦ Академии. В библиотеке проводятся индивидуальные консультации для данной категории пользователей, оказывается помощь в регистрации и использовании сетевых и локальных электронных образовательных ресурсов, предоставляются места в читальном зале.

Приложение 1

# **ФОНД ОЦЕНОЧНЫХ СРЕДСТВ**

# **ПО ДИСЦИПЛИНЕ «Введение в специальность»**

# 1. ПАСПОРТ ФОНДА ОЦЕНОЧНЫХ СРЕДСТВ ПО ДИСЦИПЛИНЕ

#### «Ведение в специальность»

#### 1. Компетенции, формируемые в процессе изучения дисциплины

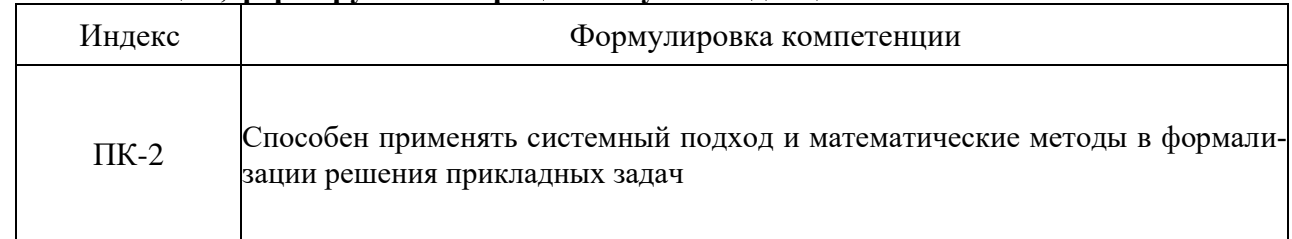

#### 2. Этапы формирования компетенции в процессе освоения дисциплины

Основными этапами формирования указанных компетенций, при изучении обучающимися дисциплины, являются последовательное изучение содержательно связанных между собой разделов (тем) учебных занятий. Изучение каждого раздела (темы) предполагает овладение обучающимися необходимыми компетенциями. Результат аттестации обучающихся на различных этапах формирования компетенций показывает уровень освоения ими компетенций.

По этапное формирование компетенций прямо связано с местом дисциплины в образовательной программе.

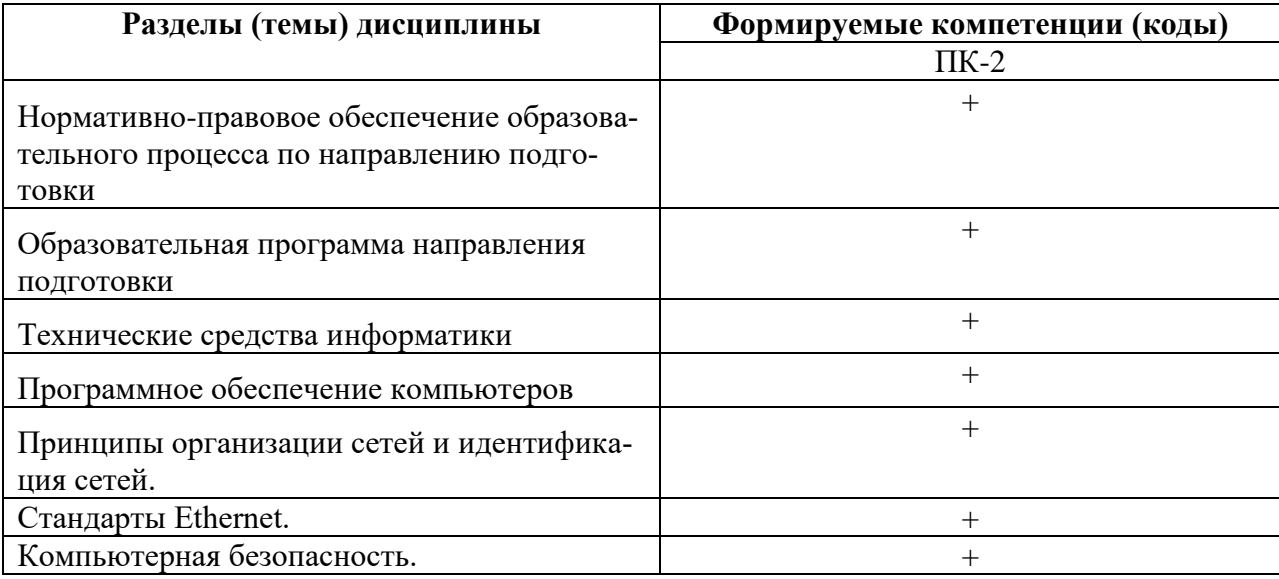

# 3. Показатели, критерии и средства оценивания компетенций, формируемых в процессе изучения дисциплины

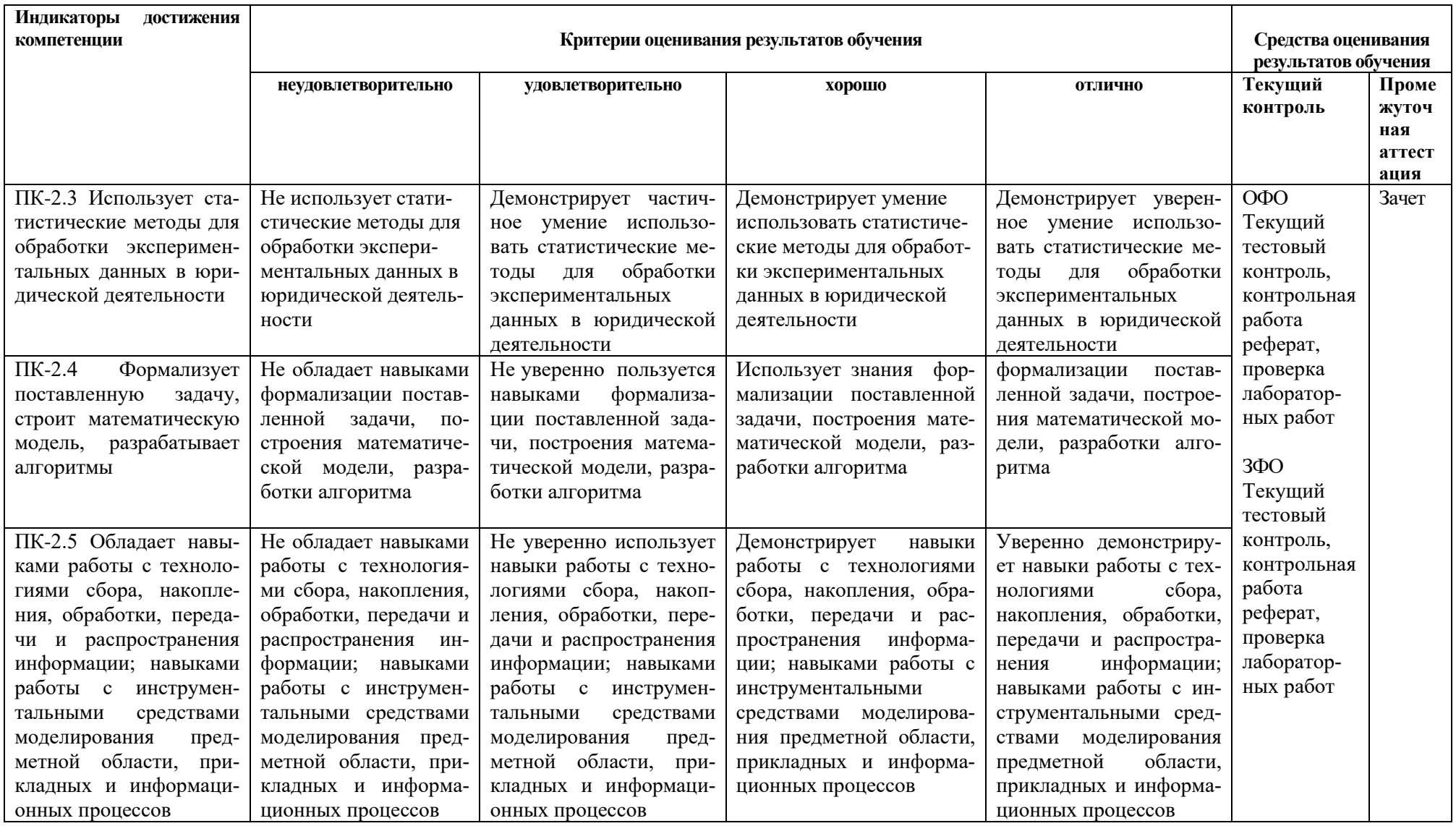

ПК-2- Способен применять системный подход и математические методы в формализации решения прикладных задач

#### **4. Комплект контрольно-оценочных средств по дисциплине «Введение в специальность»**

#### **Вопросы на зачет**

по дисциплине «Введение в специальность»

1. Этапы становления специальностей по защите информации.

2. Причины введения специальностей по защите информации.

3. Развитие требований к специалистам по защите информации.

4. Структура системы подготовки кадров в области информационной безопасности.

5. Состав учебно-методического обеспечения системы и ее подсистема управления.

6. Основные направления учебной деятельности.

7. Характеристика специальности.

8. Характеристика профессиональной деятельности выпускников, освоивших программу специалитета.

9. Требования к результатам освоения программы специалитета.

10. Оценка качества освоения программы специалитета.

11. Объекты и виды профессиональной деятельности выпускника специалитета по информационной безопасности

12. Состав профессиональных задач в области информационно-аналитической деятельности в области защиты информации, к решению которых должен быть готов специалист.

13. Состав профессиональных задач в области научно-исследовательской деятельности в области защиты информации, к решению которых должен быть готов специалист.

14. Состав профессиональных задач в области проектной деятельности в области защиты информации, к решению которых должен быть готов специалист.

15. Состав профессиональных задач в области эксплуатационно-технологической деятельности в области защиты информации, к решению которых должен быть готов специалист.

16. Состав профессиональных задач в области организационно-управленческой деятельности в области защиты информации, к решению которых должен быть готов специалист.

17. Состав профессиональных задач в области правоохранительной деятельности в области защиты информации, к решению которых должен быть готов специалист.

18. Интересы в области национальной безопасности РФ.

19. Угрозы в области национальной безопасности РФ.

20. Влияние процессов информатизации общества на составляющие национальной безопасности и их содержание.

21. Основные понятия, общеметодологические принципы обеспечения информационной безопасности.

22. Национальные интересы в информационной сфере.

23. Источники и содержание угроз в информационной сфере.

24. Основные положения государственной информационной политики РФ.

25. Первоочередные мероприятия по реализации государственной политики обеспечения информационной безопасности.

26. Информационные процессы в сфере ГМУ.

27. Виды информации и информационных ресурсов в сфере ГМУ.

28. Состояние и перспективы информатизации сферы ГМУ.

29. Структура государственной системы информационной безопасности.

30. Межведомственная комиссия по защите государственной тайны.

31. Федеральная служба по техническому и экспортному контролю (ФСТЭК России).

32. Федеральная служба безопасности РФ (ФСБ России).

33. Служба внешней разведки и Министерство обороны России.

# **Контрольные работа по дисциплине «Введение в специальность»**

## **Вариант 1**

Область деятельности выпускника по специальности «Прикладная информатика (в экономике)

Объекты профессиональной деятельности.

#### **Вариант 2**

Профессиональные и образовательные компетенции.

Цели и задачи профессиональной деятельности.

### **Вариант 3**

Место и роль экономической информационной системы в деятельности предприятий и организаций.

Содержание и особенности процессов внедрения и эксплуатации экономических информационных систем.

#### **Вариант 4**

Разработка офисных приложений в среде VBA.

Объектная модель Excel.

#### **Вариант 5**

Профессиональные стандарты в сфере IT.

Понятие профессионально-ориентированной информационной системы.

#### **Вариант 6**

Характеристика основных объектов профессиональной деятельности выпускника по специальности

Создание макросов Excel в среде VBA.

#### **Вариант 7**

Объекты профессиональной деятельности.

Профессиональные стандарты в сфере IT.

#### **Вариант 8**

Цели и задачи профессиональной деятельности.

Понятие профессионально-ориентированной информационной системы.

# **Вариант 9**

Содержание и особенности процессов внедрения и эксплуатации экономических информационных систем.

Характеристика основных объектов профессиональной деятельности выпускника по специальности

# **Вариант 10**

Объектная модель Excel.

Создание макросов Excel в среде VBA.

# **Темы для рефератов**

#### **по дисциплине «Введение в специальность»**

- 1. Информатика наука и область деятельности.
- 2. Роль и место информатики в жизни современного общества.
- 3. История развития понятия «информация».
- 4. Классификация информации. Виды и свойства информации.
- 5. Ученые, внесшие большой вклад в развитие теории информации.
- 6. Информационное общество.
- 7. Информационный обмен в жизни общества (на примере одной из сфер человеческой деятельности)
- 8. История развития вычислительной техники.
- 9. Сферы применения современных информационных технологий.
- 10. История развития Интернет в России.
- 11. Первые международные конгрессы и конференции, посвященные информатике.
- 12. Первые механические вычислительные машины и их изобретатели.
- 13. Первые электрические вычислительные машины и их создатели.
- 14. Первые языки программирования и их авторы.
- 15. Значение информатизации для учреждений социально-культурной сферы.
- 16. Вклад русских ученых в развитие информатики.
- 17. Глобальные информационные сети.
- 18. Организация информационной службы учреждения социально-культурной сферы.
- 19. Информационные технологии в музее.
- 20. Информационные технологии в библиотеке.
- 21. Информационные технологии в туризме.
- 22. Информационные технологии в гостиничном и ресторанном бизнесе.
- 23. Информационные технологии в дошкольном образовании.
- 24. Информационные технологии в медицине.
- 25. Информационные технологии в управлении государством.
- 26. Программа «Электронная Россия»: цели, задачи, этапы реализации.
- 27. Электронное правительство: цели задачи, пути реализации. На примере европейской страны.
- 28. Электронное правительство в России: цели задачи, пути реализации.
- 29. Компьютерная графика.
- 30. Блоги.
- 31. Международная практика обмена обучающимися.
- 32. Обучение ИТ за рубежом: стандарты образования.
- 33. Высшее образование за рубежом (на примере любой страны)
- 34. Социальные сети.
- 35. Интернет: история, современность и перспективы.
- 36. Нана технологии и робототехника.
- 37. Роботы андроиды.
- 38. Биоинформатика.
- 39. Информационные технологии в спорте.
- 40. Электронные книги.
- 41. ГЛАНАС: история, современность и перспективы.
- 42. «Селиконовая долина»
- 43. Супер ЭВМ: стандарты и сферы применения.

## **Перечень лабораторных работ**

#### **Лабораторная работа № 1** «Управление задачами в ОС Windows»

Диспетчер задач (Task Manager) операционных систем Windows. Организация вычислительного процесса с детализацией до выполняющихся прикладных программ. Исследование производительности ОС.

**Лабораторная работа № 2** «Управление устройствами ввода-вывода и файловыми системами в ОС Windows»

Диспетчер устройств и драйвера устройств. Диски и файловая система. Обеспечение надежности хранения данных на дисковых накопителях с файловой системой NTF 5.0.

**Лабораторная работа № 3**. Текстовый процессор MS Word и его возможности

Оформление текстовых документов, содержащих таблицы. Создание шаблонов и форм. Организационные диаграммы в документе MS Word. Комплексное использование возможностей MS Word для создания документов.

**Лабораторная работа № 4**. Табличный процессор MS Excel

Создание электронной книги. Относительная и абсолютная адресация MS Excel. Структурирование таблицы. Подбор параметра. Организация обратного расчёта.

**Лабораторная работа № 5.** Назначение и возможности программы MS PowerPoint

Создание презентации на основе полностью или частично готовых презентаций. Работа с шаблонами (темами) оформления. Итоговый слайд и создание гиперссылок.

**Лабораторная работа № 6.** Обработка базы данных средствами Access

Разработать запросы к БД, используя редактор запросов QВЕ (Query By Example) – строящиеся с помощью конструктора запросов, представляющего собой графический инструмент для создания запросов по образцу. Используя стандартные средства Access, разработать отчеты к базе данных.

**Лабораторная работа № 7.** Проектирование локальной сети

Создание проекта локальной сети с учетом предлагаемых требований. Выбор физической топологии сети. Обосновать выбор сетевого оборудования. Определить уровень безопасности, необходимый для нормального функционирования системы

**Лабораторная работа № 8.** Установка и настройка сетевых протоколов.

Изучение сетевых настроек ОС Windows

**Лабораторная работа № 9** Сервисы интернет

Получение практических навыков по работе с основными современными сервисами сети Интернет: информационно-поисковые системы; новостные порталы; форумы; блоги; каталоги товаров; Интернет-магазины.

#### **Тестовые вопросы по дисциплине «Введение в специальность»**

#### **Тесты**

## **Формируемая компетенция ПК-2**

1. С какой точки зрения сообщение представляет интерес как объект передачи по техническим каналам связи?

а) с технической;

б) с семантической;

в) с прагматической.

2. Какие два основных элемента включает понятие «информация»?

а) сведения и сообщения;

б) сведения и данные;

в) сообщения и данные.

3. С какой точки зрения сообщение представляет интерес как средство передачи сведений?

а) с технической;

б) с семантической;

в) с прагматической.

4. Состояние защищенности национальных интересов РФ в информационной сфере

– это:

а) национальные интересы РФ;

б) информационная безопасность РФ;

в) национальная безопасность РФ.

5. С какой точки зрения сообщение представляет интерес как средство воздействия на информационную модель человека?

а) с технической;

б) с семантической;

в) с прагматической.

6. Как называется возможная опасность?

а) угрозой;

б) НСД;

в) попыткой искажения информации.

7.К каким угрозам относится утечка информации по техническим каналам?

а) угрозам конституционным правам человека в области информационной деятельности;

б) угрозам информационному обеспечению государственной политики РФ;

в) угрозам безопасности информационных и телекоммуникационных средств и систем.

8.К каким угрозам относится нарушение конституционных прав и свобод человека в области массовой информации?

а) к угрозам конституционным правам человека в области информационной деятельности;

б) к угрозам информационному обеспечению государственной политики РФ;

в) к угрозам безопасности информационных и телекоммуникационных средств и систем.

9. К каким угрозам относится нарушение технологии обработки информации?

а) к угрозам конституционным правам человека в области информационной деятельности;

б) к угрозам информационному обеспечению государственной политики РФ;

в) к угрозам безопасности информационных и телекоммуникационных средств и систем.

16. Что является компонентами информатизации?

а) информация и информационные ресурсы;

б) информационные ресурсы и информационные системы;

\_\_\_\_\_\_\_\_\_\_\_\_\_\_\_\_\_\_\_\_\_\_\_\_\_\_\_\_\_\_\_\_\_\_\_\_\_\_\_\_.

\_\_\_\_\_\_\_\_\_\_\_\_\_\_\_\_\_\_\_\_\_\_\_\_\_\_\_\_\_\_\_\_\_\_.

\_\_\_\_\_\_\_\_\_\_\_\_\_\_\_\_\_\_\_\_\_\_\_\_\_\_\_\_\_\_\_\_\_\_\_\_\_\_\_\_\_\_\_\_\_\_\_\_\_.

в) информационные системы и информация.

- 17. В имени файла или имени директории в Windows разрешается использовать следующие символы: \_\_\_\_\_\_\_\_\_\_\_\_\_\_\_\_\_\_\_, \_\_\_\_\_\_\_\_\_\_\_\_\_\_\_\_\_\_\_\_\_\_\_\_\_\_\_\_\_\_
	- $\,u\,$
- 18. Наглядное средство представления состава и структуры системы называется
- 19. Алгоритм это понятное и точное предписание \_\_\_\_\_\_\_\_\_\_\_\_\_ совершить последовательность действий, направленных на \_\_\_\_\_\_\_\_\_\_\_\_\_\_\_\_\_ поставленной или цели.

\_\_\_\_\_\_\_\_\_\_\_\_\_\_\_\_\_\_\_\_\_\_\_\_\_\_\_\_\_\_\_\_\_\_\_\_\_\_\_\_\_\_\_\_\_\_\_\_\_\_\_\_\_\_\_\_\_\_\_\_\_\_\_\_\_\_\_\_.

- 20. Тестовый редактор это прикладная \_\_\_\_\_\_\_\_\_\_\_\_\_\_\_ предназначенная для и и пекстового документа.
- 21. Программы, обеспечивающие взаимодействие пользователя, компьютера и других программ называются
- 22. Информацию, изложенную на доступном для получателя языке называют:
- 23. Mодем это устройство, предназначенное для \_\_\_\_\_\_\_\_\_\_\_\_\_\_\_\_\_\_\_\_\_\_\_\_\_\_\_\_\_\_\_\_\_\_\_\_\_\_\_\_\_\_\_\_\_\_\_\_\_\_\_\_\_\_\_\_\_\_\_\_\_\_\_\_\_\_\_.
- 24. Объединение сетей и компьютеров, расположенных на больших расстояниях в единую систему, называют

25. **Глобальная компьютерная сеть - это** совокупность локальных \_\_\_\_\_\_\_\_\_\_\_ и компьютеров, расположенных на \_\_\_\_\_\_\_\_\_\_\_\_\_\_\_\_ расстояниях и соединенных с помощью каналов связи в единую \_\_\_\_\_\_\_\_\_\_\_\_\_\_\_\_.

26. Электронная почта позволяет передавать и постановленность и

27. В шестнадцатеричной системе счисления для представления чисел используется цифр?

28. Компьютер, подключенный к Интернет, обязательно име-

 $e<sub>T</sub>$ 

- 29. Любая система, процесс, компьютер, владеющие каким-либо вычислительным ресурсом (памятью, временем, производительностью процессора и т.д.), называется
- 30. Графическим редактором называется программа, предназначенная для

#### 5. Метолические материалы, определяющие процелуры оценивания компетенции

#### 5.1 Критерии оценивания качества выполнения лабораторного практикума

Оценка «зачтено» выставляется обучающемуся, если лабораторная работа выполнена правильно и обучающийся ответил на все вопросы, поставленные преподавателем на защите.

Оценка «не зачтено» выставляется обучающемуся, если лабораторная работа выполнена не правильно или обучающийся не проявил глубоких теоретических знаний при защите работы

#### 5.2 Критерии оценивания контрольной работы

Оценка «отлично» выставляется за глубокое знание предусмотренного программой материала, за умение четко, лаконично и логически последовательно отвечать на поставленные вопросы.

Оценка «хорошо» - за твердое знание основного (программного) материала, за грамотные, без существенных неточностей ответы на поставленные вопросы.

Оценка «удовлетворительно» - за общее знание только основного материала, за ответы, содержащие неточности или слабо аргументированные, с нарушением последовательности изложения материала.

Оценка «неудовлетворительно» - за незнание значительной части программного материала, за существенные ошибки в ответах на вопросы, за неумение ориентироваться в материале, за незнание основных понятий дисциплины.

#### 5.3 Критерии оценивания тестирования

При тестировании все верные ответы берутся за 100%. 90%-100% отлично 75%-90% хорошо 60%-75% удовлетворительно менее 60% неудовлетворительно

#### 5.4 Критерии оценивания реферата

Оценка «отлично» выставляется за глубокое знание предусмотренного программой материала, за умение четко, лаконично и логически последовательно отвечать на поставленные вопросы.

Оценка «хорошо» - за твердое знание основного (программного) материала, за грамотные, без существенных неточностей ответы на поставленные вопросы.

Оценка «удовлетворительно» - за общее знание только основного материала, за ответы, содержащие неточности или слабо аргументированные, с нарушением последовательности изложения материала.

Оценка «неудовлетворительно» - за незнание значительной части программного материала, за существенные ошибки в ответах на вопросы, за неумение ориентироваться в материале, за незнание основных понятий дисциплины.

#### 5.5 Критерии оценивания результатов освоения дисциплины на зачет

Оценка «зачтено» выставляется обучающемуся, если: прочно усвоил предусмотренный программный материал; правильно, аргументировано ответил на все вопросы; показал глубокие систематизированные знания, владеет приемами рассуждения и сопоставляетматериал из разных источников: теорию связывает с практикой, другими темами данного курса, других изучаемых предметов.

Обязательным условием выставленной оценки является правильная речь в быстром или умеренном темпе.

Оценка «не зачтено» выставляется обучающемуся, который не справился с 50% вопросов, в ответах на другие вопросы допустил существенные ошибки. Не может ответить на дополнительные вопросы, предложенные преподавателем.

Текущая аттестация по дисциплине может проходить в устной форме.